# **D-Genies Documentation**

*Release 1.1*

**Floréal Cabanettes**

**Nov 15, 2021**

## **CONTENTS**

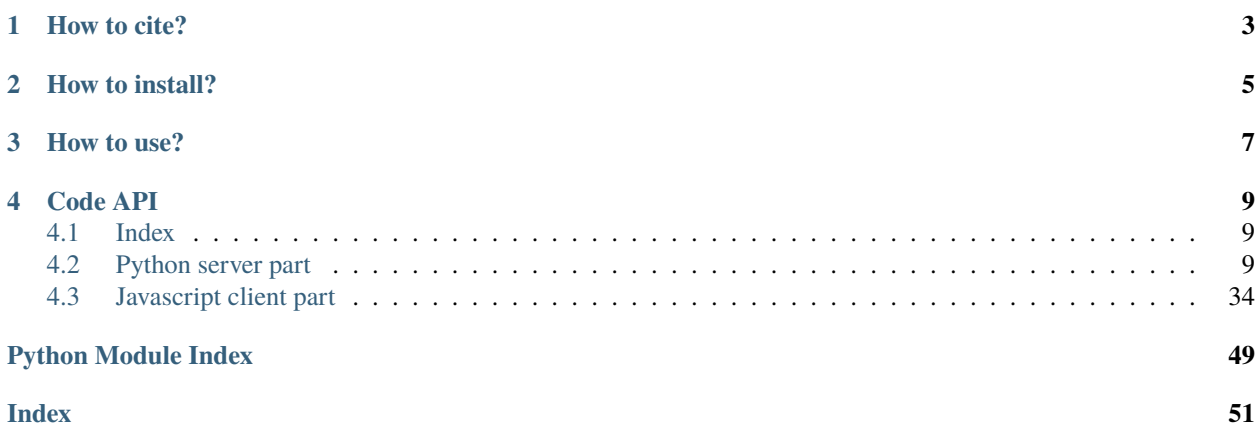

Dot plots are widely used to quickly compare sequence sets. They provide a synthetic similarity overview, highlighting repetitions, breaks and inversions. Different tools have been developed to easily generated genomic alignment dot plots, but they are often limited in the input sequence size. D-GENIES is a standalone and web application performing large genome alignments using minimap2 software package and generating interactive dot plots. It enables users to sort query sequences along the reference, zoom in the plot and download several image, alignment or sequence files. D-GENIES is an easy-to-install, open-source software package (GPL) developed in Python and JavaScript. The source code is available at <https://github.com/genotoul-bioinfo/dgenies> and it can be tested at [http://dgenies.toulouse.inra.fr/.](http://dgenies.toulouse.inra.fr/)

## **ONE**

## **HOW TO CITE?**

<span id="page-6-0"></span>Cabanettes F, Klopp C. (2018) D-GENIES: dot plot large genomes in an interactive, efficient and simple way. PeerJ 6:e4958 <https://doi.org/10.7717/peerj.4958>

**TWO**

## **HOW TO INSTALL?**

<span id="page-8-0"></span>[See the doc here](http://dgenies.toulouse.inra.fr/install)

## **THREE**

## **HOW TO USE?**

- <span id="page-10-0"></span>• [Launch a job](http://dgenies.toulouse.inra.fr/documentation/run)
- [Results page](http://dgenies.toulouse.inra.fr/documentation/result)
- [Dot plot: events](http://dgenies.toulouse.inra.fr/documentation/dotplot)
- [Supported file formats](http://dgenies.toulouse.inra.fr/documentation/formats)

## **FOUR**

## **CODE API**

## <span id="page-12-4"></span><span id="page-12-1"></span><span id="page-12-0"></span>**4.1 Index**

• genindex

## <span id="page-12-2"></span>**4.2 Python server part**

## **4.2.1 Python packages & modules**

## **Subpackages**

## **dgenies.lib package**

## **Submodules**

## <span id="page-12-3"></span>**dgenies.lib.crons module**

class dgenies.lib.crons.Crons(*base\_dir*, *debug*) Bases: object

Manage crontab jobs (webserver mode)

#### **Parameters**

- base\_dir  $(str)$  software base directory path
- $\bullet$  debug (bool) True to enable debug mode

clear(*kill\_scheduler=True*) Clear all crons

### Parameters kill\_scheduler (bool) – if True, kill local scheduler currently running

### init\_clean\_cron()

Initialize clean cron: will clear old jobs. Clean cron is launched at 1h00am each day

init\_launch\_local\_cron()

Try to launch local scheduler (if not already launched)

start\_all() Start all crons

#### <span id="page-13-4"></span><span id="page-13-1"></span>**dgenies.lib.decorators module**

## class dgenies.lib.decorators.Singleton(*klass*)

Bases: object

Define a singleton (design pattern)

#### <span id="page-13-2"></span>**dgenies.lib.drmaasession module**

#### <span id="page-13-3"></span>**dgenies.lib.fasta module**

```
class dgenies.lib.fasta.Fasta(name, path, type_f, example=False)
     Bases: object
```
Defines a fasta file: name of the sample, path to the fasta file, type of file (URL or local file), . . .

#### **Parameters**

- name  $(str)$  sample name
- path  $(str)$  fasta file path
- type\_ $f (str)$  type of file (local file or URL)
- example  $(bool)$  is an example job

### get\_name()

Get sample name

**Returns** sample name

#### **Return type** str

#### get\_path()

Get path of the fasta file

**Returns** fasta path

#### **Return type** str

#### get\_type()

Get type: URL or local file

#### **Returns** type

#### **Return type** str

#### is\_example()

Return if current sample is an example data

**Returns** current sample is an example data

#### **Return type** bool

set\_name(*name*)

Set sample name

**Parameters name**  $(str)$  – new sample name

### set\_path(*path*)

Set path to the fasta file

#### **Parameters path**  $(str)$  – new path

#### <span id="page-14-1"></span><span id="page-14-0"></span>**dgenies.lib.functions module**

#### class dgenies.lib.functions.Functions

Bases: object

General functions

static allowed\_file(*filename*, *file\_formats=('fasta',)*) Check whether a file has a valid format

#### **Parameters**

- filename file path
- file\_formats accepted file formats

**Returns** True if valid format, else False

#### static compress(*filename*)

Compress a file with gzip

**Parameters filename** (str) – file to compress

**Returns** path of the compressed file

#### **Return type** str

static compress\_and\_send\_mail(*job\_name*, *fasta\_file*, *index\_file*, *lock\_file*, *mailer*) Compress fasta file and the send mail with its link to the client

#### **Parameters**

- job\_name  $(str)$  job id
- fasta\_file  $(str)$  fasta file path
- index\_file  $(str)$  index file path
- lock\_file  $(str)$  lock file path
- mailer ([Mailer](#page-22-0)) mailer object (to send mail)

#### config = <dgenies.config\_reader.AppConfigReader object>

static get\_fasta\_file(*res\_dir*, *type\_f*, *is\_sorted*) Get fasta file path

#### **Parameters**

- res\_dir  $(str)$  job results directory
- type\_ $f (str)$  type of file (query or target)
- is\_sorted  $(boo1)$  is fasta sorted

**Returns** fasta file path

#### **Return type** str

#### static get\_gallery\_items()

Get list of items from the gallery

#### **Returns**

list of item of the gallery. Each item is a dict with 7 keys:

- *name* : name of the job
- *id job* : id of the job
- <span id="page-15-0"></span>• *picture* : illustrating picture filename (located in gallery folder of the data folder)
- *query* : query specie name
- *target* : target specie name
- *mem\_peak* : max memory used for the run (human readable)
- *time\_elapsed* : time elapsed for the run (human readable)

**Return type** list of dict

static get\_list\_all\_jobs(*mode='webserver'*)

Get list of all jobs

**Parameters mode** (str) – webserver or standalone

**Returns** list of all jobs in standalone mode. Empty list in webserver mode

**Return type** list

static get\_mail\_for\_job(*id\_job*)

Retrieve associated mail for a job

**Parameters** id\_job (int) – job id

**Returns** associated mail address

#### **Return type** str

### static get\_readable\_size(*size*, *nb\_after\_coma=1*)

Get human readable size from a given size in bytes

#### **Parameters**

• size  $(int)$  – size in bytes

•  $nb_{a}$ fter\_coma  $(int)$  – number of digits after coma

**Returns** size, human readable

**Return type** str

```
static get_readable_time(seconds)
```
Get human readable time

Parameters seconds (int) – time in seconds

**Returns** time, human readable

**Return type** str

```
static get_valid_uploaded_filename(filename, folder)
```
Check whether uploaded file already exists. If yes, rename it

**Parameters**

- filename  $(str)$  uploaded file
- folder  $(str)$  folder into save the file

**Returns** unique filename

**Return type** str

static is\_in\_gallery(*id\_job*, *mode='webserver'*) Check whether a job is in the gallery

**Parameters**

<span id="page-16-0"></span>• id\_job  $(str)$  – job id

• mode (str) – webserver or standalone

**Returns** True if job is in the gallery, else False

**Return type** bool

#### static query\_fasta\_file\_exists(*res\_dir*)

Check if a fasta file exists

Parameters res\_dir  $(str)$  – job result directory

**Returns** True if file exists and is a regular file, else False

**Return type** bool

```
static random_string(s_len)
```
Generate a random string

**Parameters**  $s_{\text{len}}(int)$  – length of the string to generate

**Returns** the random string

**Return type** str

#### static read\_index(*index\_file*)

Load index of query or target

**Parameters** index\_file (str) – index file path

#### **Returns**

- [0] index (size of each chromosome) {dict}
- [1] sample name {str}

#### **Return type** (dict, str)

static send\_fasta\_ready(*mailer*, *job\_name*, *sample\_name*, *compressed=False*, *path='fasta-query'*, *status='success'*, *ext='fasta'*)

Send link to fasta file when treatment ended

## **Parameters**

- mailer ([Mailer](#page-22-0)) mailer object
- job\_name  $(str)$  job id
- sample\_name  $(str)$  sample name
- compressed  $(bool)$  is a compressed fasta file
- path  $(str)$  fasta path
- status  $(str)$  treatment status
- ext  $(str)$  file extension

## static sort\_fasta(*job\_name*, *fasta\_file*, *index\_file*, *lock\_file*, *compress=False*, *mailer=None*,

*mode='webserver'*)

Sort fasta file according to the sorted index file

## **Parameters**

- job\_name  $(str)$  job id
- fasta\_file  $(str)$  fasta file path
- <span id="page-17-1"></span>• index\_file  $(str)$  – index file path
- lock\_file  $(str)$  lock file path
- compress (bool) compress result fasta file
- mailer ([Mailer](#page-22-0)) mailer object (to send mail)
- mode  $(str)$  webserver or standalone

#### static uncompress(*filename*)

Uncompress a gzipped file

**Parameters filename** (str) – gzipped file

**Returns** path of the uncompressed file

**Return type** str

#### <span id="page-17-0"></span>**dgenies.lib.job\_manager module**

```
class dgenies.lib.job_manager.JobManager(id_job, email=None, query: Optional[dgenies.lib.fasta.Fasta] =
                                                  None, target: Optional[dgenies.lib.fasta.Fasta] = None,
                                                  mailer=None, tool='minimap2', align:
                                                  Optional[dgenies.lib.fasta.Fasta] = None, backup:
                                                  Optional[dgenies.lib.fasta.Fasta] = None)
```
Bases: object

Jobs management

#### **Parameters**

- id\_job  $(str)$  job id
- **email**  $(str)$  email from user
- query ([Fasta](#page-13-0)) query fasta
- target ([Fasta](#page-13-0)) target fasta
- mailer ([Mailer](#page-22-0)) mailer object (to send mail throw flask app)
- tool  $(str)$  tool to use for mapping (choice from tools config)
- align ([Fasta](#page-13-0)) alignment file (PAF, MAF, ...) as a fasta object
- backup ([Fasta](#page-13-0)) backup TAR file

check\_file(*input\_type*, *should\_be\_local*, *max\_upload\_size\_readable*)

Check if file is correct: format, size, valid gzip

#### **Parameters**

- input\_type query or target
- should\_be\_local True if job should be treated locally
- max\_upload\_size\_readable max upload size human readable

**Returns** (True if correct, True if error set [for fail], True if should be local)

```
check_job_status_sge()
```
Check status of a SGE job run

**Returns** True if the job jas successfully ended, else False

#### <span id="page-18-0"></span>check\_job\_status\_slurm()

Check status of a SLURM job run

**Returns** True if the job has successfully ended, else False

#### check\_job\_success()

Check if a job succeed

**Returns** status of a job: succeed, no-match or fail

#### **Return type** str

#### clear()

Remove job dir

#### delete()

Remove a job

#### **Returns**

- [0] Success of the deletion
- [1] Error message, if any (else empty string)

**Return type** (bool, str)

### do\_align()

Check if we have to make alignment

**Returns** True if the job is launched with an alignment file

download\_files\_with\_pending(*files\_to\_download*, *should\_be\_local*, *max\_upload\_size\_readable*) Download files from URLs, with pending (according to the max number of concurrent downloads)

### **Parameters**

- files\_to\_download (list of list) files to download. For each item of the list, it's a list with 2 elements: first one is the Fasta object, second one the input type (query or target)
- should\_be\_local (bool) True if the job should be run locally (according to input file sizes), else False
- max\_upload\_size\_readable  $(str)$  Human readable max upload size (to show on errors)

#### static find\_error\_in\_log(*log\_file*)

Find error in log (for cluster run)

#### **Parameters** log\_file – log file of the job

**Returns** error (empty if no error)

#### **Return type** str

get\_file\_size(*filepath: str*) Get file size

#### **Parameters** filepath  $(str)$  – file path

**Returns** file size (bytes)

**Return type** int

```
get_mail_content(status, target_name, query_name=None)
     Build mail content for status mail
```
#### <span id="page-19-0"></span>**Parameters**

- status  $(str)$  job status
- target\_name  $(str)$  name of target
- query\_name  $(str)$  name of query

#### **Returns** mail content

#### **Return type** str

get\_mail\_content\_html(*status*, *target\_name*, *query\_name=None*) Build mail content as HTML

#### **Parameters**

- status  $(str)$  job status
- target\_name  $(str)$  name of target
- query\_name  $(str)$  name of query

**Returns** mail content (html)

#### **Return type** str

get\_mail\_subject(*status*)

Build mail subject

#### **Parameters** status  $(str)$  – job status

**Returns** mail subject

**Return type** str

### static get\_pending\_local\_number()

Get number of of jobs running or waiting for a run

**Returns** number of jobs

#### **Return type** int

### get\_query\_split()

Get query split fasta file

**Returns** split query fasta file

#### **Return type** str

## get\_status\_standalone(*with\_error=False*)

Get job status in standalone mode

**Parameters** with\_error – get also the error

**Returns** status (and error, if with\_error=True)

## **Return type** str or tuple (if with\_error=True)

#### getting\_files()

Get files for the job

#### **Returns**

- [0] True if getting files succeed, False else
- [1] If error happenned, True if error already saved for the job, False else (error will be saved later)

• [2] True if no data must be downloaded (will be downloaded with pending if True)

#### **Return type** tuple

## <span id="page-20-0"></span>static is\_gz\_file(*filepath*)

Check if a file is gzipped

**Parameters** filepath  $(str)$  – file to check

**Returns** True if gzipped, else False

## is\_query\_filtered()

Check if query has been filtered

**Returns** True if filtered, else False

#### is\_target\_filtered()

Check if target has been filtered

**Returns** True if filtered, else False

**Returns**

### launch()

Launch a job in webserver mode (asynchronously in a new thread)

#### launch\_standalone()

Launch a job in standalone mode (asynchronously in a new thread)

#### launch\_to\_cluster(*step*, *batch\_system\_type*, *command*, *args*, *log\_out*, *log\_err*) Launch a program to the cluster

#### **Parameters**

- step  $(str)$  step (prepare, start)
- batch\_system\_type  $(str)$  slurm or sge
- command  $(str)$  program to launch (without arguments)
- $args (list)$  arguments to use for the program
- log\_out  $(str)$  log file for stdout
- log\_err  $(str)$  log file for stderr

**Returns** True if succeed, else False

#### **Return type** bool

### prepare\_data()

Launch preparation of data

prepare\_data\_cluster(*batch\_system\_type*)

Launch of prepare data on a cluster

#### Parameters batch\_system\_type  $(str)$  – slurm or sge

**Returns** True if succeed, else False

**Return type** bool

#### prepare\_data\_in\_thread()

Prepare data in a new thread

#### prepare\_data\_local()

Prepare data locally. On standalone mode, launch job after, if success. :return: True if job succeed, else False :rtype: bool

#### <span id="page-21-0"></span>prepare\_dotplot\_cluster(*batch\_system\_type*)

Prepare data if alignment already done: just index the fasta (if index not given), then parse the alignment

**Parameters batch\_system\_type** (str) – type of cluster (slurm or sge)

#### prepare\_dotplot\_local()

Prepare data if alignment already done: just index the fasta (if index not given), then parse the alignment file and sort it.

run\_job(*batch\_system\_type*)

Run of a job (mapping step)

#### **Parameters batch\_system\_type** (str) – type of cluster (slurm or sge)

run\_job\_in\_thread(*batch\_system\_type='local'*)

Run a job asynchronously into a new thread

#### Parameters batch\_system\_type  $(str)$  – slurm or sge

#### search\_error()

Search for an error in the log file (for local runs). If no error found, returns a generic error message

**Returns** error message to give to the user

#### **Return type** str

send\_mail()

Send mail

send\_mail\_post() Send mail using POST url (if there is no access to mailer)

#### set\_inputs\_from\_res\_dir()

Sets inputs (query, target, . . . ) from job dir

set\_job\_status(*status*, *error=''*)

Change status of a job

#### **Parameters**

- status  $(str)$  new job status
- error  $(str)$  error description (if any)

#### set\_status\_standalone(*status*, *error=''*)

Change job status in standalone mode

**Parameters**

- status  $(str)$  new status
- error  $(str)$  error description (if any)

#### start\_job()

Start job: download, check and parse input files

#### status()

Get job status and error. In webserver mode, get also mem peak and time elapsed

**Returns** status and other informations

#### **Return type** dict

#### unpack\_backup()

Untar backup file

<span id="page-22-4"></span>update\_job\_status(*status*, *id\_process=None*) Update job status

**Parameters**

• status – new status

• id\_process – system process id

#### <span id="page-22-1"></span>**dgenies.lib.latest module**

class dgenies.lib.latest.Latest

Bases: object

Search latest version

#### $load()$

Load latest version: use cached version (if any) and then sync with Github

#### update()

Get latest version from Github

#### update\_async()

Update latest version asynchronously

#### <span id="page-22-2"></span>**dgenies.lib.mailer module**

#### <span id="page-22-0"></span>class dgenies.lib.mailer.Mailer(*app*)

Bases: object

Send mail throw flask app

**Parameters** app (*Flask*) – Flask app object

send\_mail(*recipients*, *subject*, *message*, *message\_html=None*) Send mail

#### **Parameters**

- recipients  $(list)$  list of recipients
- subject  $(str)$  mail subject
- message  $(str)$  message (text)
- message\_html  $(str)$  message (html)

#### <span id="page-22-3"></span>**dgenies.lib.paf module**

class dgenies.lib.paf.Paf(*paf: str*, *idx\_q: str*, *idx\_t: str*, *auto\_parse: bool = True*, *mailer=None*, *id\_job=None*)

Bases: object

Functions applied to PAF files

**Parameters**

- paf  $(str)$  PAF file path
- $idx_q(str)$  query index file path
- <span id="page-23-0"></span>•  $idx_t(str)$  – target index file path
- auto\_parse  $(bool)$  if True, parse PAF file at initialisation
- mailer ([Mailer](#page-22-0)) mailer object, to send mails
- $id\_job (str) job id$

#### build\_list\_no\_assoc(*to*)

Build list of queries that match with None target, or the opposite

**Parameters** to – query or target

**Returns** content of the file

#### build\_query\_chr\_as\_reference()

Assemble query contigs like reference chromosomes

**Returns** path of the fasta file

### build\_query\_on\_target\_association\_file()

For each query, get the best matching chromosome and save it to a CSV file. Use the order of queries

**Returns** content of the file

#### build\_summary\_stats(*status\_file*)

Get summary of identity

**Returns** table with percents by category

#### compute\_gravity\_contigs()

Compute gravity for each contig on each chromosome (how many big matches they have). Will be used to find which chromosome has the highest value for each contig

#### **Returns**

- **[0] gravity for each contig and each chromosome:** {contig1: {chr1: value, chr2: value, ...,}, contig2: ...}
- **[1] For each block save lines inside:** [median on query, squared length, median\_on\_target, x1, x2, y1, y2, length]  $(x : on target, y: on query)$

#### get\_d3js\_data()

Build data for D3.js client

#### **Returns**

data for d3.js:

- y\_len: length of query (Bp)
- x\_len: length of target (Bp)
- min\_idy: minimum of identity (float)
- max\_idy: maximum of identity (float)
- lines: matches lines, by class of identity (dict)
- y\_contigs: query contigs definitions (dict)
- y\_order: query contigs order (list)
- x\_contigs: target contigs definitions (dict)
- x order: target contigs order (list)
- name\_y: name of the query (str)
- <span id="page-24-0"></span>• name x: name of the target (str)
- limit\_idy: limit for each class of identities (list)

#### **Return type** dict

#### get\_queries\_on\_target\_association()

For each target, get the list of queries associated to it

**Returns** list of queries associated to each target

**Return type** dict

get\_query\_on\_target\_association(*with\_coords=True*)

For each query, get the best matching chromosome

**Returns** query on target association

**Return type** dict

#### get\_summary\_stats()

Load summary statistics from file

**Returns** summary object or None if summary not already built

#### **Return type** dict

#### is\_contig\_well\_oriented(*lines*, *contig*, *chrom*)

Returns True if the contig is well oriented. A well oriented contig must have y increased when x increased. We check that only for highest matches (small matches must be ignored)

#### **Parameters**

- lines  $(list)$  lines inside the contig
- contig  $(str)$  query contig name
- chrom  $(str)$  target chromosome name

**Returns** True if well oriented, False else

#### **Return type** bool

#### keyerror\_message(*exception*, *type\_f* )

Build message if contig not found in query or target

#### **Parameters**

- exception (KeyError) exception object
- type\_ $f (str)$  type of data (query or target)

**Returns** error message

**Return type** str

#### limit\_idy = [0.25, 0.5, 0.75]

#### max\_nb\_lines = 100000

parse\_index(*index\_o: list*, *index\_c: dict*, *full\_len: int*) Parse index and merge too small contigs together

#### **Parameters**

- index\_o  $(list)$  index contigs order
- index\_c  $(dict)$  index contigs def

• full\_len  $(int)$  – length of the sequence

<span id="page-25-1"></span>**Returns** (new contigs def, new contigs order)

**Return type** (dict, list)

parse\_paf(*merge\_index=True*, *noise=True*) Parse PAF file

#### **Parameters**

- merge\_index (boo1) if True, merge too small contigs in index
- noise  $(bool)$  if True, remove noise

## static remove\_noise(*lines*, *noise\_limit*)

Remove noise from the dot plot

#### **Parameters**

- lines  $(dict)$  lines of the dot plot, by class
- noise\_limit  $(f$ *loat* $) line length limit$
- **Returns** kept lines, by class

#### **Return type** dict

## reorient\_contigs\_in\_paf(*contigs*)

Reorient contigs in the PAF file

Parameters contigs – contigs to be reoriented

## reverse\_contig(*contig\_name*)

Reverse contig

**Parameters** contig\_name (str) – contig name

save\_json(*out*) Save D3.js data to json

#### **Parameters** out  $(str)$  – output file path

set\_sorted(*is\_sorted*) Change sorted status

#### **Parameters is\_sorted** (bool) – new sorted status

sort()

Sort contigs according to reference target and reorient them if needed

## <span id="page-25-0"></span>**dgenies.lib.parsers module**

Define tools parsers here

Each parser (main function) must have 2 and only 2 arguments: - First argument: input file which is the tool raw output - Second argument: finale PAF file

Returns True if parse succeed, else False

dgenies.lib.parsers.maf(*in\_maf*, *out\_paf* ) Maf parser

#### **Parameters**

• in\_maf  $(str)$  – input maf file path

• out\_paf  $(str)$  – output paf file path

<span id="page-26-2"></span>**Returns** True if success, else False

dgenies.lib.parsers.mashmap2paf(*in\_paf*, *out\_paf* )

## <span id="page-26-0"></span>**dgenies.lib.upload\_file module**

class dgenies.lib.upload\_file.UploadFile(*name*, *type\_f=None*, *size=None*, *not\_allowed\_msg=''*) Bases: object

Manage uploaded files

### **Parameters**

- name  $(str)$  File name
- type\_ $f (str)$  file MIME type
- size  $(int)$  file size in bytes
- not\_allowed\_msg  $(str)$  error to add for not allowed file

### get\_file()

Get file object

**Returns** file object

**Return type** dict

### <span id="page-26-1"></span>**dgenies.lib.validators module**

Define formats validators here (for alignment files)

Each validator (main function) has a name which is exactly the name of the format in the aln-formats.yaml file. Only 1 argument to this function: - Input file to check

Secondary functions must start with \_

Validators for non-mapping files must start with "**v\_**"

Returns True if file is valid, else False

dgenies.lib.validators.maf(*in\_file*) Maf validator

**Parameters** in\_file (str) – maf file to test

**Returns** True if valid, else False

**Return type** bool

dgenies.lib.validators.paf(*in\_file*) Paf validator

Parameters in\_file (str) – paf file to test

**Returns** True if valid, else False

**Return type** bool

dgenies.lib.validators.v\_idx(*in\_file*) Index file validator

<span id="page-27-2"></span>**Parameters** in\_file (str) – index file to test

**Returns** True if valid, else False

**Return type** bool

### <span id="page-27-1"></span>**Module contents**

### **dgenies.bin package**

#### **Submodules**

### <span id="page-27-0"></span>**dgenies.bin.clean\_jobs module**

dgenies.bin.clean\_jobs.parse\_data\_folders(*app\_data*, *gallery\_jobs*, *now*, *max\_age*, *fake=False*) Parse data folder and remove too old jobs

#### **Parameters**

- app\_data folder where jobs are stored
- gallery\_jobs  $(list)$  id of jobs which are inside the gallery
- now  $(f$ loat) current timestamp
- max\_age  $(dict)$  remove all files & folders older than this age. Define it for each category (uploads, data, error, . . . )
- fake  $(bool)$  if True, just print files to delete, without delete them

#### **Returns**

dgenies.bin.clean\_jobs.parse\_database(*app\_data*, *max\_age*, *fake=False*) Parse database and remove too old jobs (from database and from disk)

#### **Parameters**

- app\_data  $(str)$  folder where jobs are stored
- max\_age  $(dict)$  remove all files & folders older than this age. Define it for each category (uploads, data, error, . . . )
- fake  $(bool)$  if True, just print files to delete, without delete them

**Returns** id jobs which are in the gallery (not removed independently of their age)

#### **Return type** list

dgenies.bin.clean\_jobs.parse\_upload\_folders(*upload\_folder*, *now*, *max\_age*, *fake=False*) Parse upload folders and remove too old files and folders

#### **Parameters**

- upload\_folder  $(str)$  upload folder path
- now  $(f$ loat) current timestamp
- max\_age  $(dict)$  remove all files & folders older than this age. Define it for each category (uploads, data, error, . . . )
- fake  $(bool)$  if True, just print files to delete, without delete them

## <span id="page-28-2"></span><span id="page-28-0"></span>**dgenies.bin.filter\_contigs module**

class dgenies.bin.filter\_contigs.Filter(*fasta*, *index\_file*, *type\_f*, *min\_filtered=0*, *split=False*, *out\_fasta=None*, *replace\_fa=False*)

Bases: object

Filter of a fasta file: remove too small contigs

#### **Parameters**

- fasta  $(str)$  fasta file path
- index\_file  $(str)$  index file path
- type\_ $f (str)$  type of sample (query or target)
- $min_f$ iltered  $(int)$  minimum number of large contigs to allow filtering
- split  $(bool)$  are contigs split
- out\_fasta  $(str)$  output fasta file path
- replace\_fa  $(bool)$  if True, replace fasta file

### filter()

Run filter of contigs

**Returns** True if success, else False

**Return type** bool

#### <span id="page-28-1"></span>**dgenies.bin.index module**

### class dgenies.bin.index.Index

Bases: object

Manage Fasta Index

static load(*index\_file*, *merge\_splits=False*) Load index

### **Parameters**

- index\_file index file path
- merge\_splits (bool) if True, merge split contigs together

#### **Returns**

- [0] sample name
- [1] contigs order
- [2] contigs size
- [3] reversed status for each contig
- [4] absolute start position for each contig
- [5] total len of the sample

**Return type** (str, list, dict, dict, dict, int)

static save(*index\_file*, *name*, *contigs*, *order*, *reversed\_c*) Save index

#### <span id="page-29-1"></span>**Parameters**

- index\_file  $(str)$  index file path
- name  $(str)$  sample name
- contigs  $(dict)$  contigs size
- order  $(list)$  contifs order
- reversed\_c  $(dict)$  reversed status for each contig

dgenies.bin.index.index\_file(*fasta\_path*, *fasta\_name*, *out*, *write\_fa=None*) Index fasta file

#### **Parameters**

- fasta\_path  $(str)$  fasta file path
- fasta\_name  $(str)$  sample name
- out  $(str)$  output index file
- write\_fa  $(str)$  file path of the new fasta file to write, None to don't save fasta in a new file

#### **Returns**

- [0] True if success, else False
- [1] Number of contigs
- [2] Error message

**Return type** (bool, int, str)

## <span id="page-29-0"></span>**dgenies.bin.local\_scheduler module**

```
dgenies.bin.local_scheduler.cleaner()
     Exit DRMAA session at program exit
```
dgenies.bin.local\_scheduler.get\_prep\_scheduled\_jobs() Get list of jobs ready to be prepared (all data is downloaded and parsed)

**Returns** list of jobs

#### **Return type** list

dgenies.bin.local\_scheduler.get\_preparing\_jobs\_cluster\_nb() Get number of jobs in preparation step (for cluster runs)

**Returns** number of jobs

#### **Return type** int

dgenies.bin.local\_scheduler.get\_preparing\_jobs\_nb() Get number of jobs in preparation step (for local runs)

**Returns** number of jobs

**Return type** int

dgenies.bin.local\_scheduler.get\_scheduled\_cluster\_jobs() Get list of jobs ready to be started (for cluster runs)

**Returns** list of jobs

### **Return type** list

<span id="page-30-1"></span>dgenies.bin.local\_scheduler.get\_scheduled\_local\_jobs()

Get list of jobs ready to be started (for local runs)

**Returns** list of jobs

**Return type** list

dgenies.bin.local\_scheduler.move\_job\_to\_cluster(*id\_job*) Change local job to be run on the cluster

**Parameters** id\_job –

## **Returns**

dgenies.bin.local\_scheduler.parse\_args() Parse command line arguments and define DEBUG and LOG\_FILE constants

dgenies.bin.local\_scheduler.parse\_started\_jobs() Parse all started jobs: check all is OK, change jobs status if needed. Look for died jobs

**Returns** (list of id of jobs started locally, list of id of jobs started on cluster)

**Return type** (list, list)

dgenies.bin.local\_scheduler.parse\_uploads\_asks() Parse asks for an upload: allow new uploads when other end, remove expired sessions, ...

dgenies.bin.local\_scheduler.prepare\_job(*id\_job*) Launch job preparation of data

**Parameters** id\_job (str) – job id

dgenies.bin.local\_scheduler.start\_job(*id\_job*, *batch\_system\_type='local'*) Start a job (mapping step)

## **Parameters**

- id\_job  $(str)$  job id
- batch\_system\_type  $(str)$  local, slurm or sge

## <span id="page-30-0"></span>**dgenies.bin.merge\_splitted\_chrms module**

class dgenies.bin.merge\_splitted\_chrms.Merger(*paf\_in*, *paf\_out*, *query\_in*, *query\_out*, *debug=False*) Bases: object

Merge splitted contigs together in PAF file

## **Parameters**

- $\text{paf}_\text{in}(\text{str})$  input PAF file path
- $\texttt{paf\_out}(str)$  output PAF file path
- query\_in  $(str)$  input query index file path
- query\_out  $(str)$  output query index file path
- $\bullet$  debug (bool) True to enable debug mode

## load\_query\_index(*index*)

Load query index

**Parameters** index  $(str)$  – index file path

### <span id="page-31-1"></span>**Returns**

- [0] contigs length
- [1] splitted contigs length
- [2] sample name

#### **Return type** (dict, dict, str)

#### merge()

Launch the merge

static merge\_paf(*paf\_in*, *paf\_out*, *contigs*, *contigs\_split*) Do merge PAF staff

#### **Parameters**

- $\text{paf}_\text{in}(\text{str})$  path of input PAF with split contigs
- $\text{paf\_out}(str)$  path of output PAF where split contigs are now merged together
- contigs  $(dict)$  contigs size
- contigs\_split  $(dict)$  split contigs size

#### static write\_query\_index(*index*, *contigs*, *q\_name*)

Save new query index

#### **Parameters**

- index  $(str)$  index file path
- contigs  $(dict)$  contigs size
- $q$ \_name  $(str)$  sample name

#### dgenies.bin.merge\_splitted\_chrms.parse\_args() Parse command line arguments

**Returns** arguments

**Return type** argparse.Namespace

## <span id="page-31-0"></span>**dgenies.bin.sort\_paf module**

class dgenies.bin.sort\_paf.Sorter(*input\_f*, *output\_f* ) Bases: object

Sort PAF file by match size

## **Parameters**

- **input\_f**  $(str)$  input fasta file path
- output\_ $f (str)$  output fasta file path

#### sort()

Launch sort staff

## <span id="page-32-5"></span><span id="page-32-2"></span>**dgenies.bin.split\_fa module**

```
class dgenies.bin.split_fa.Splitter(input_f, name_f, output_f, size_c=10000000,
                                         query_index='query_split.idx', debug=False)
```
Bases: object

Split large contigs in smaller ones

#### **Parameters**

- $input_f (str)$  input fasta file path
- name\_ $f (str)$  sample name
- output\_ $f (str)$  output fasta file path
- size\_c  $(int)$  size of split contigs
- query\_index  $(str)$  index file path for query
- debug  $(bool)$  True to enable debug mode

flush\_contig(*fasta\_str*, *chr\_name*, *size\_c*, *enc*, *index\_f* )

#### split()

Split contigs in smaller ones staff

**Returns** True if the input Fasta is correct, else False

static split\_contig(*name*, *sequence*, *block\_sizes*)

static write\_contig(*name*, *fasta*, *o\_file*)

dgenies.bin.split\_fa.parse\_args()

#### <span id="page-32-1"></span>**Module contents**

**Submodules**

<span id="page-32-3"></span>**dgenies.config\_reader module**

#### <span id="page-32-4"></span>**dgenies.database module**

```
class dgenies.database.BaseModel(*args, **kwargs)
     Bases: peewee.Model
```
### DoesNotExist

alias of dgenies.database.BaseModelDoesNotExist

## classmethod connect()

 $id =$  <peewee.PrimaryKeyField object>

#### class dgenies.database.Database Bases: object

 $nb\_open = 0$ 

```
class dgenies.database.Gallery(*args, **kwargs)
     Bases: dgenies.database.BaseModel
```

```
DoesNotExist
          alias of dgenies.database.GalleryDoesNotExist
     id = \langle peewee.PrimaryKeyField object>
     job = <peewee.ForeignKeyField object>
     job_id = <peewee.ForeignKeyField object>
     name = <i>spec</i>.<br/>\n<b>CharField</b> <i>object</i>picture = <peewee.CharField object>
     query = <peewee.CharField object>
     target = <p>queue</p>.<br/>\n<b>CharField</b> object&gt;class dgenies.database.Job(*args, **kwargs)
     Bases: dgenies.database.BaseModel
     DoesNotExist
          alias of dgenies.database.JobDoesNotExist
     batch_type = <p>eewee.CharField object>
     date\_created = <p>eewee.DateTimeField</p> objectsemail = <p>peace.CharField</p> object&gt;error = <i>spec</i>.<br/>\n<b>CarField</b> <br/>\n<b>object</b>gallery_set
          Back-reference to expose related objects as a SelectQuery.
     id = \langle peewee.PrimaryKeyField object>
     id_job = <peewee.CharField object>
     id\_process = <peewee.IntegerField object>
     mem_peak = <peewee.IntegerField object>
     status = <peewee.CharField object>
     time_elapsed = <peewee.IntegerField object>
     tool = <i>spec</i> were. CharField objectsclass dgenies.database.MyRetryDB(database, threadlocals=True, autocommit=True, fields=None, ops=None,
                                     autorollback=False, use_speedups=True, **connect_kwargs)
     Bases: playhouse.shortcuts.RetryOperationalError, peewee.MySQLDatabase
class dgenies.database.Session(*args, **kwargs)
     Bases: dgenies.database.BaseModel
     DoesNotExist
          alias of dgenies.database.SessionDoesNotExist
     ask_for_upload(change_status=False)
     date\_created = <p>eewee.DaterTimeField</p> objectsid = <peewee.PrimaryKeyField object>
     keep\_active = <p>eewee.BooleanField</p>last_ping = <peewee.DateTimeField object>
     classmethod new(keep_active=False)
```
<span id="page-34-2"></span>ping()  $s_id = \leq$  peewee. CharField object> status = <peewee.CharField object> upload\_folder = <peewee.CharField object>

## <span id="page-34-0"></span>**dgenies.tools module**

```
class dgenies.tools.Tool(name, exec, command_line, all_vs_all, max_memory, threads=1,
                             exec_cluster=None, threads_cluster=None, parser=None, split_before=False,
                             help=None, order=None)
```
## Bases: object

Create a new tool

#### **Parameters**

- command\_line command line to launch the tool
- all\_vs\_all command line in all\_vs\_all mode (None if not available for the tool)
- max\_memory max memory the tool is supposed to use (ex:  $40G$ ) for cluster submissions
- parser name of the function in dgenies.lib.functions to launch after mapping to have a correct PAF out file
- split\_before (bool) True to split contigs before mapping
- help help message to show in run form
- **order** order to show in run mode

#### <span id="page-34-1"></span>**dgenies.views module**

```
dgenies.views.ask_upload()
     Ask for upload: to keep a max number of concurrent uploads
```

```
dgenies.views.build_fasta(id_res)
     Generate the fasta file of query
```
**Parameters** id\_res (str) – job id

```
dgenies.views.build_query_as_reference(id_res)
     Build fasta of query with contigs order like reference
```
#### **Parameters** id\_res (str) – job id

dgenies.views.contact() Contact page

dgenies.views.delete\_job(*id\_res*) Delete a job

**Parameters** id\_res (str) – job id

dgenies.views.dl\_fasta(*id\_res*, *filename*) Download fasta file

**Parameters**

• id\_res  $(str)$  – job id

- **filename**  $(str)$  file name (not used, but can be in the URL to define download filename to the browser)
- <span id="page-35-0"></span>dgenies.views.documentation\_dotplot() Documentation dotplot page
- dgenies.views.documentation\_formats() Documentation formats page
- dgenies.views.documentation\_result() Documentation result page
- dgenies.views.documentation\_run() Documentation run page
- dgenies.views.download\_file(*id\_res*, *filename*) Download a file from a job

#### **Parameters**

- id\_res  $(str)$  job id
- filename  $(str)$  file name

dgenies.views.download\_paf(*id\_res*) Download PAF file of a job

### **Parameters** id\_res (str) – job id

dgenies.views.free\_noise(*id\_res*) Remove noise from the dot plot

**Parameters** id\_res (str) – job id

dgenies.views.gallery() Gallery page

dgenies.views.gallery\_file(*filename*) Getting gallery illustration

## **Parameters** filename – filename of the PNG file

dgenies.views.get\_backup\_file(*id\_res*) Download archive backup file of a job

**Parameters** id\_res (str) – job id

dgenies.views.get\_file(*file*, *gzip=False*) Download a file

#### **Parameters**

- file  $(str)$  filename
- $gzip (bool) is file gzipped?$

dgenies.views.get\_filter\_out(*id\_res*, *type\_f* ) Download filter fasta, when it has been filtered before job run

#### **Parameters**

- id\_res  $(str)$  job id
- type\_ $f (str)$  type of fasta (query or target)

#### dgenies.views.get\_filter\_out\_query(*id\_res*)

Download query filtered fasta, when it has been filtered before job run

Parameters id\_res (str) – job id

<span id="page-36-0"></span>dgenies.views.get\_filter\_out\_target(*id\_res*) Download target filtered fasta, when it has been filtered before job run

**Parameters** id\_res (str) – job id

```
dgenies.views.get_graph()
     Get dot plot data for a job
```
dgenies.views.get\_query\_as\_reference(*id\_res*) Get fasta of query with contigs order like reference

#### **Parameters** id\_res (str) – job id

dgenies.views.get\_viewer\_html(*id\_res*) Get HTML file with offline interactive viewer inside

**Parameters** id\_res (str) – job id

```
dgenies.views.global_templates_variables()
     Global variables used for any view
```

```
dgenies.views.install()
     Documentation: how to install? page
```
dgenies.views.launch\_analysis() Launch the job

dgenies.views.main() Index page

dgenies.views.no\_assoc(*id\_res*) Get contigs that match with None target

#### **Parameters** id\_res (str) – job id

dgenies.views.ping\_upload() When upload waiting, ping to be kept in the waiting line

dgenies.views.post\_query\_as\_reference(*id\_res*) Launch build fasta of query with contigs order like reference

#### **Parameters** id\_res (str) – job id

dgenies.views.qt\_assoc(*id\_res*) Query - Target association TSV file

#### **Parameters** id\_res –

**Returns**

dgenies.views.result(*id\_res*) Result page

**Parameters** id\_res (str) – job id

dgenies.views.reverse\_contig(*id\_res*) Reverse contig order

**Parameters** id\_res (str) – job id

dgenies.views.run() Run page

```
dgenies.views.run_test()
     Run test page (used to simulate a real client run)
```
dgenies.views.send\_mail(*id\_res*) Send mail

**Parameters** id\_res (str) – job id

dgenies.views.sort\_graph(*id\_res*) Sort dot plot to referene

### **Parameters** id\_res (str) – job id

dgenies.views.status(*id\_job*) Status page

#### **Parameters** id\_job (str) – job id

dgenies.views.summary(*id\_res*) Get Dot plot summary data

Parameters id\_res (str) – job id

dgenies.views.upload() Do upload of a file

### **Module contents**

### <span id="page-37-1"></span>**dgenies**

dgenies.launch(*mode='webserver'*, *debug=False*) Launch the application

#### **Parameters**

• mode  $(str)$  – webserver or standalone

• debug  $(boo1)$  – True to enable debug mode

**Returns** flask app object

**Return type** Flask

## <span id="page-37-0"></span>**4.3 Javascript client part**

## **4.3.1 Javascript client functions**

## **dgenies**

```
dgenies.init(all_jobs, mode)
     Initialise dgenies client app
```
#### **Arguments**

- all\_jobs (array()) list of user jobs (in standalone mode, empty in other modes)
- mode (string()) server mode (standalone or webserver)

```
dgenies.ajax(url, data, success, error, method)
     Ajax server call
```
#### <span id="page-38-0"></span>**Arguments**

- **url** url to call
- data data to send
- success success function
- error error function
- method method (GET,  $POST, \ldots$ )

### dgenies.fill\_select\_zones(*x\_targets*, *y\_contigs*)

Fill list of zones on select boxes (contigs and chromosomes)

#### **Arguments**

- $x$ \_targets  $(array())$  list of chromosomes of target
- y\_contigs  $(\text{array}()$  list of contigs of query

dgenies.get(*url*, *data*, *success*, *error*) Get server call

#### **Arguments**

- **url** url to call
- data data to send
- **success** success function
- error error function

## dgenies.hide\_loading()

Hide loading popup

dgenies.notify(*text*, *type*, *delay*) Show new notification

#### **Arguments**

- text  $(string()$  notification text
- type (string()) notification type (danger, warning, info, success) according to Bootstrap Notify library
- $\cdot$  delay  $(int())$  time before hide notification

#### dgenies.numberWithCommas(*x*)

Show human readable number higher than 1000: 1000 -> 1,000

### **Arguments**

•  $\mathbf{x}$  (int()) – number

#### **Returns string** – human readable number

dgenies.post(*url*, *data*, *success*, *error*, *async*) Post server call

#### **Arguments**

- $ur1 url$  to call
- data data to send
- success success function
- error error function
- **async** make call asynchronous

### <span id="page-39-0"></span>dgenies.reset\_loading\_message()

Reset loading message to its default value

dgenies.save\_cookies(*cookies*) Save cookie on the browser

#### **Arguments**

• cookies  $(\text{array}()$  – list of jobs

dgenies.set\_loading\_message(*message*) Change loading message on current popup

#### **Arguments**

• message (string()) – new message

dgenies.show\_loading(*message*, *width*) Show loading popup

## **Arguments**

- message (string()) loading message
- width  $(int())$  popup width

dgenies.update\_results(*results:*)

Update list of jobs

#### **Arguments**

• results:  $(\text{array}())$  – new list of jobs

#### **dgenies.run**

dgenies.run.init(*s\_id*, *allowed\_ext*, *max\_upload\_file\_size*, *target\_example*, *query\_example*, *tool\_has\_ava*) Initialise app for run page

#### **Arguments**

- $s_id(String()) session id$
- allowed\_ext $(object())-$
- max\_upload\_file\_size (int()) maximum upload file size
- target\_example (string()) target example pseudo path
- query\_example (string()) query example pseudo path
- tool\_has\_ava (object()) defines if each available tool has an all-vs-all mode

#### dgenies.run.add\_error(*error*) Add an error to the form

#### **Arguments**

•  $error \left( \text{string}( \right) \right) - error message to display$ 

```
dgenies.run.allowed_file(filename, formats)
     Check if a file has a valid format
```
<span id="page-40-0"></span>**Arguments**

- filename (string()) filename
- formats  $(\text{array}()$  expected file format

**Returns boolean** – true if valid, else false

```
dgenies.run.ask_for_upload()
```
Ask server to start uploads

dgenies.run.change\_fasta\_type(*fasta*, *type*, *keep\_url*)

Change source of fasta (local or url)

#### **Arguments**

- fasta  $(\text{string}()$  type of fasta (query, target, ...)
- type  $(string())$  source of fasta (local or url)
- **keep\_url** (boolean()) if true, keep url in form, else empty it

dgenies.run.check\_url(*url*) Check if an URL is valid

**Arguments**

•  $url (string()) - the url to check$ 

**Returns boolean** – true if valid, else false

dgenies.run.disable\_form() Disable run form

dgenies.run.do\_submit() Do form submit staff (done once all uploads are done successfully)

dgenies.run.enable\_form() Enable run form

dgenies.run.fill\_examples() Fill inputs with example data

### dgenies.run.get\_file\_size\_str(*size*)

Get file size (human readable)

#### **Arguments**

• size  $(int())$  – file size in bytes

**Returns string** – human readable size

```
dgenies.run.hide_loading(fasta)
     Hide loading for a fasta uploaded file
```
### **Arguments**

• fasta  $(\text{string}()$  – uploaded file type (query, target, ...)

dgenies.run.hide\_success(*fasta*) Hide success on a file

**Arguments**

• fasta  $(\text{string}() - \text{type of file (query, target}, ...)$ 

```
dgenies.run.init_fileuploads()
     Init file upload forms
```
<span id="page-41-0"></span>dgenies.run.ping\_upload() Ping server: we still upload or wait for upload

dgenies.run.reset\_errors() Remove all errors displayed

```
dgenies.run.reset_file_form(tab, except_backup)
     Reset all inputs in the given tab
```
**Arguments**

• tab  $(string())$  – tab name

• except\_backup (boolean()) – if true, don't reset backup input

```
dgenies.run.reset_file_input(inp_name)
     Reset file input
```
## **Arguments**

•  $inp\_name (string()) - type of fasta (query, target, ...)$ 

dgenies.run.restore\_form() Restore run form

dgenies.run.set\_events() Initialise events

dgenies.run.set\_filename(*name*, *fasta*) Set filename for input fasta

## **Arguments**

- name (string()) filename
- fasta  $(\text{string}()$  type of fasta (query, target, ...)

dgenies.run.show\_global\_loading() Show global loading

dgenies.run.show\_loading(*fasta*) Show loading for a fasta uploading file

#### **Arguments**

• fasta  $(\text{string}()$  – uploading file type  $(\text{query}, \text{target}, ...)$ 

dgenies.run.show\_success(*fasta*)

Show success: file uploaded successfully

#### **Arguments**

• fasta  $(\text{string}()$  – uploaded type of file (query, target, ...)

dgenies.run.show\_tab(*tab*) Change displayed tab

## **Arguments**

• tab  $(\text{string}()$  – id of the tab to show

dgenies.run.start\_uploads() Launch upload of files

dgenies.run.submit() Submit form

#### <span id="page-42-0"></span>dgenies.run.upload\_next()

Upload next file

**Returns boolean** – true if there is a next upload, else false and run submit

#### dgenies.run.valid\_form()

Validate form

**Returns boolean** – true if form is valid, else false

dgenies.run.\_\_upload\_server\_error(*fasta*, *data*) Notify and reanable form on upload server error

#### **Arguments**

- fasta (string()) fasta file (name) which fails
- data data from server call

dgenies.run.\_init\_fileupload(*ftype*, *formats*, *position*)

Init file upload forms staff

#### **Arguments**

- **ftype**  $(\text{string}())-\text{type}$  of file (query, target, ...)
- formats  $(\text{array}())$  valid formats
- **position**  $(int())$  position of file in the upload queue

#### dgenies.run.\_set\_file\_event(*ftype*)

Initialise file change events

## **Arguments**

• **ftype**  $(\text{string}())-$  type of file (query, target, ...)

dgenies.run.\_set\_file\_select\_event(*ftype*) Initialise change source of file (local, url) event

#### **Arguments**

• **ftype**  $(\text{string}())-\text{type}$  of file (query, target, ...)

dgenies.run.\_start\_upload(*ftype*, *fname*)

Start upload staff

#### **Arguments**

- **ftype** type of file (query, target,  $\dots$ )
- fname fasta name

**Returns boolean** – true if has uploads

### <span id="page-43-0"></span>**dgenies.documentation**

dgenies.documentation.init() Initialise app for documentation page

dgenies.documentation.fix\_links\_headers() Fix link in headers behavior (due to top bar fixed position - CSS)

dgenies.documentation.goto(*elem*) Scroll to a JQuery element

**Arguments**

• elem – JQuery element

### **dgenies.result**

dgenies.result.init(*id\_res*) Initialise app for result app

#### **Arguments**

• id\_res  $(string()) - job$  id

dgenies.result.add\_to\_list() Update list of results from cookie

dgenies.result.remove\_job\_from\_cookie(*job*) Remove a job in cookie

**Arguments**

• job  $(\text{string}())-j\text{ob}$  id to remove

#### **dgenies.result.controls**

```
dgenies.result.controls.init()
     Initialise controls of the result page
```
dgenies.result.controls.delete\_job() Ask confirm for delete current job

dgenies.result.controls.do\_delete\_job() Delete current job (confirmed)

dgenies.result.controls.launch\_hide\_noise() Hide noise

- dgenies.result.controls.launch\_reverse\_contig() Build reverse of a contig
- dgenies.result.controls.launch\_sort\_contigs() Build contigs sort
- dgenies.result.controls.select\_zone() Select zone with select boxes

dgenies.result.controls.summary() Build summary

### <span id="page-44-0"></span>**dgenies.result.export**

dgenies.result.export.ask\_export\_fasta() Show export dialog

dgenies.result.export.dl\_fasta(*gzip*) Download query fasta file

#### **Arguments**

•  $gzip (boolean()) - if true, gzip the file$ 

dgenies.result.export.export() Manage exports

dgenies.result.export.export\_association\_table() Download association table between queries and targets

dgenies.result.export.export\_backup\_file() Download backup file of the project

dgenies.result.export.export\_fasta(*compress*) Export fasta file

#### **Arguments**

• compress  $(boolean() - if true compress (gzip) the file$ 

dgenies.result.export.export\_no\_association\_file(*to:*) Export list of contigs with no association with any target or any query

#### **Arguments**

• to:  $(string())$  – query or target

```
dgenies.result.export.export_offline_viewer()
     Download offline viewer
```

```
dgenies.result.export.export_paf()
     Download PAF alignment file
```
- dgenies.result.export.export\_png() Export dot plot as PNG
- dgenies.result.export.export\_query\_as\_reference\_fasta\_standalone() Export query like reference fasta file (standalone mode)
- dgenies.result.export.export\_query\_as\_reference\_fasta\_webserver() Export query like reference fasta file (webserver mode)

```
dgenies.result.export.export_svg()
     Export dot plot as SVG
```
dgenies.result.export.get\_svg(*width*) Build SVG tag and content

#### **Arguments**

• width  $(string()) - syg$  width size (with unit [px])

**Returns string** – svg tag and content

dgenies.result.export.save\_file(*blob*, *format*)

Save file

**Arguments**

- <span id="page-45-0"></span>• **blob**  $(Blob()$  – file content to save
- format  $(string())$  file format

#### **dgenies.result.summary**

```
dgenies.result.summary.export_png()
     Export summary to png
```

```
dgenies.result.summary.export_svg()
     Export summary to svg
```
dgenies.result.summary.export\_tsv() Export summary to tsv

dgenies.result.summary.get\_svg() Get SVG picture of the summary

**Returns string** – svg picture

dgenies.result.summary.save\_file(*blob*, *format*) Save to a file

#### **Arguments**

- **blob** data to save
- format  $(string())$  file format

dgenies.result.summary.show(*percents:*) Show summary window

**Arguments**

• **percents:** (object()) – percents for each identity category

```
dgenies.result.summary._get_label(percent_class)
     Get label of the percent class
```
#### **Arguments**

• percent\_class (string()) – percent class

**Returns string** – percent class label

#### **dgenies.status**

```
dgenies.status.init(status, mode)
     initialise the app for status page
```
#### **Arguments**

- status  $(string()) job$  status
- mode (string()) server mode (standalone or webserver)

#### dgenies.status.autoreload()

Page autoreload periodically

### <span id="page-46-0"></span>**d3.boxplot**

## d3.boxplot.init(*id\_res*, *from\_file*)

Initialize dotplot

### **Arguments**

- id\_res  $(string()) job$  id
- from\_file (boolean()) true to load data from a file (default: false, load from server)

#### d3.boxplot.change\_color\_theme(*theme*)

Change color theme to the given one

#### **Arguments**

• theme  $(string()$  – theme name

d3.boxplot.draw(*x\_contigs*, *x\_order*, *y\_contigs*, *y\_order*) Draw dot plot

## **Arguments**

- $x$ \_contigs (object()) length associated to each contig of the query
- $x$ \_order  $(array()$  order of query contigs
- y\_contigs (object()) length associated to each chromosome of the target
- **y\_order** (array()) order of target chromosomes

### d3.boxplot.draw\_axis\_bckgd()

Draw backgrounds of all axis

### d3.boxplot.draw\_bottom\_axis(*x\_max*, *x\_min*)

Draw bottom axis

#### **Arguments**

- $x_max(int()) max value of x on the X axis$
- $x_{min}(int()) min$  value of x on the X axis

## d3.boxplot.draw\_left\_axis(*y\_max*, *y\_min*)

Draw left axis

## **Arguments**

- $y_max(int()) max value of y on the Y axis$
- $y_{min}(int()) min$  value of y on the Y axis
- d3.boxplot.draw\_legend()

Draw legend

```
d3.boxplot.draw_lines(lines, x_len, y_len)
```
Draw matches on dot plot

#### **Arguments**

- lines (object()) matches definition
- $x_{\text{len}}(\text{number}()) \text{total len of target}$
- $y_{\text{min}}(number()) total len of query$
- d3.boxplot.draw\_right\_axis(*y\_zones*) Draw right axis

#### <span id="page-47-0"></span>**Arguments**

• y\_zones (object()) – name of contigs of the query

- d3.boxplot.draw\_top\_axis(*x\_zones:*)
	- Draw top axis

#### **Arguments**

- **x\_zones:** (object()) name of chromosomes of the target
- d3.boxplot.get\_human\_readable\_size(*nbases*, *precision*, *space*) Get human readable size in Kb or Mb for a number in bases

#### **Arguments**

- **nbases**  $(int()) size in bases$
- **precision** ( $int()$ ) unit to use (auto: select according to number size)
- **space** (string()) space before unit (space or non-breaking space for example)

#### **Returns string** – human readable size

d3.boxplot.launch(*res*, *update*, *noise\_change*)

Launch draw of dot plot

### **Arguments**

- res  $(string())$  –
- update (boolean()) if true, just update the existing dot plot (don't initialize events)
- noise\_change (boolean()) if false, set noise to true

## d3.boxplot.select\_query(*y*)

Find query contig where the user click

#### **Arguments**

•  $y(f$ loat $()$  – coordinate on Y axis

#### **Returns string|null** – contig name

### d3.boxplot.select\_target(*x*)

Find target chromosome where the user click

#### **Arguments**

•  $\mathbf{x}$  (float()) – coordinate on X axis

#### **Returns string|null** – chromosome name

#### d3.boxplot.select\_zone(*x*, *y*, *x\_zone*, *y\_zone*, *force*)

Find zone (query contig and target chromosome) based on coordinates

#### **Arguments**

- $\mathbf{x}$  (float()) coordinate on X axis
- $y(f$ loat $()$  coordinate on Y axis
- $x_0$ zone (string()) selected chromosome on X axis (target)
- y\_zone (string()) selected contig on Y axis (query)
- force (boolean()) if true, select zone even if a zone is already selected

### <span id="page-48-0"></span>d3.boxplot.switch\_color\_theme() Switch to next color theme

- d3.boxplot.zoom\_bottom\_axis() Zoom on bottom axis
- d3.boxplot.zoom\_left\_axis() Zoom on left axis
- d3.boxplot.\_\_draw\_idy\_lines(*idy*, *lines*, *x\_len*, *y\_len*) Draw matches on dot plot for the given identity class

## **Arguments**

- $idy (string()) identity class of matches to draw$
- lines  $(object())$  matches definitions
- $x_{\text{len}}(number() total length of target)$
- $y_{\text{l}}$  **en** (number()) total length of query

d3.boxplot.\_\_lineFunction(*d*, *min\_size*, *max\_size*, *x\_len*, *y\_len*) Build line data for D3.js

### **Arguments**

- $\cdot$  **d** (object()) data object of the line
- $min\_size(int()) min size of line. Besides it, don't draw the line$
- $max_size(int|null()) max size of line. Over it, don't draw the line$
- $x_{\text{len}}(\text{number}() \text{length of } x \text{ (target)})$
- $y_{\text{l}}$ en (number()) length of y (query)

#### **Returns string** – path object

d3.boxplot.\_get\_line\_len(*line*) Get length of a given line

#### **Arguments**

• line  $(\arctan() - \text{line object})$ 

#### **Returns number** – line length

d3.boxplot.\_sort\_color\_idy(*a*, *b*) Sort function key for color identity

#### **Arguments**

- $a -$
- $\cdot b -$

### **Returns number** –

d3.boxplot.\_sort\_lines(*l1*, *l2*) Sort lines with their length (DESC)

**Arguments**

- 11 ( $array()$ ) line object
- 12 ( $array()$ ) line object

**Returns number** –

#### <span id="page-49-0"></span>d3.boxplot.\_sort\_lines\_by\_idy(*l1*, *l2*) Sort lines with their identity (DESC)

### **Arguments**

- $11 \text{ (array())}$  line object
- **12** ( $array()$ ) line object

### **Returns number** –

### **d3.boxplot.events**

- d3.boxplot.events.init() Initialise events
- d3.boxplot.events.filter\_identity(*min\_idy*) Remove low identity matches

**Arguments**

•  $min\_idy$  (number()) – minimum of identity. Beside it, hide matches

d3.boxplot.events.filter\_size(*min\_size*)

Remove too small matches

#### **Arguments**

- $min\_size$  (number()) minimum size. Beside it, hide matches
- d3.boxplot.events.init\_context\_menu() Initialise context menu
- d3.boxplot.events.set\_break\_lines\_visibility(*value:*) Set break lines visibility: color and thickness, or hidden

## **Arguments**

- value:  $(string())$  visibility value: "0" -> hidden to "5" -> max visibility value
- d3.boxplot.events.stroke\_linecap(*rounded*)

If stroke precision checked, strole-linecap is set to "butt". Else "round" to improve visibility of matches

## **Arguments**

- rounded  $(boolean())$  if true, improve bisibility by add round cap to lines
- d3.boxplot.events.stroke\_width(*width*) Change matches lines stroke width

## **Arguments**

• width  $(\text{string}()$  – new width class  $("1", "2", or "3")$ 

## <span id="page-50-0"></span>**d3.boxplot.mousetip**

\$.fn.mousetip(*my\_tip*, *relative\_to*, *x*, *y*)

Mouse tip basis

#### **Arguments**

- my\_tip –
- relative\_to –
- $\mathbf{x}$  (int()) –
- $y(int()) -$
- d3.boxplot.mousetip.init()

Initialise tooltip

#### d3.boxplot.mousetip.getColorByBgColor(*bgColor*)

Get color (black/white) depending on bgColor so it would be clearly seen.

#### **Arguments**

• bgColor –

#### **Returns string** –

d3.boxplot.mousetip.get\_label(*label*) get label to show

#### **Arguments**

• label  $(string()$  – initial label

#### **Returns string** – new label

d3.boxplot.mousetip.get\_match(*e*) Get match override by mouse cursor

#### **Arguments**

 $\bullet$  **e** – mouse event

#### **Returns Object** –

d3.boxplot.mousetip.hide() Hide tooltip

### **d3.boxplot.zoom**

- d3.boxplot.zoom.init() Initialize zoom.init module
- d3.boxplot.zoom.click() Click event action
- d3.boxplot.zoom.mousedown() Mousedown event action
- d3.boxplot.zoom.mouseup() Mouseup event action
- d3.boxplot.zoom.reset\_scale(*temp*, *after*, *force*) Reset scale

### <span id="page-51-0"></span>**Arguments**

- temp (boolean()) if true, reset it temporarily
- after (function()) function to launch after staff
- force (boolean()) do it even if events are disabled

#### **Returns boolean** – true if done, else false

## d3.boxplot.zoom.restore\_scale(*transform:*)

Restore previous scale

**Arguments**

#### • transform: - transform object

d3.boxplot.zoom.translate() Translate event action

d3.boxplot.zoom.zoom() Zoom staff

### d3.boxplot.zoom.\_cursor\_pos(*rect*) Get cursor position

#### **Arguments**

• rect (DOMRect ()) – if given, dont get it from DOM

#### **Returns**

## **PYTHON MODULE INDEX**

## <span id="page-52-0"></span>b

bin, [29](#page-32-1)

## d

dgenies, [34](#page-37-1) dgenies.bin.clean\_jobs, [24](#page-27-0) dgenies.bin.filter\_contigs, [25](#page-28-0) dgenies.bin.index, [25](#page-28-1) dgenies.bin.local\_scheduler, [26](#page-29-0) dgenies.bin.merge\_splitted\_chrms, [27](#page-30-0) dgenies.bin.sort\_paf, [28](#page-31-0) dgenies.bin.split\_fa, [29](#page-32-2) dgenies.config\_reader, [29](#page-32-3) dgenies.database, [29](#page-32-4) dgenies.lib, [24](#page-27-1) dgenies.lib.crons, [9](#page-12-3) dgenies.lib.decorators, [10](#page-13-1) dgenies.lib.drmaasession, [10](#page-13-2) dgenies.lib.fasta, [10](#page-13-3) dgenies.lib.functions, [11](#page-14-0) dgenies.lib.job\_manager, [14](#page-17-0) dgenies.lib.latest, [19](#page-22-1) dgenies.lib.mailer, [19](#page-22-2) dgenies.lib.paf, [19](#page-22-3) dgenies.lib.parsers, [22](#page-25-0) dgenies.lib.upload\_file, [23](#page-26-0) dgenies.lib.validators, [23](#page-26-1) dgenies.tools, [31](#page-34-0) dgenies.views, [31](#page-34-1)

## **INDEX**

## <span id="page-54-0"></span>Symbols

\$.fn.mousetip() (*\$.fn method*), [47](#page-50-0)

## A

allowed\_file() (*dgenies.lib.functions.Functions static method*), [11](#page-14-1) ask\_for\_upload() (*dgenies.database.Session method*), [30](#page-33-0) ask\_upload() (*in module dgenies.views*), [31](#page-34-2)

## B

BaseModel (*class in dgenies.database*), [29](#page-32-5) batch\_type (*dgenies.database.Job attribute*), [30](#page-33-0) bin module, [29](#page-32-5) build\_fasta() (*in module dgenies.views*), [31](#page-34-2) build\_list\_no\_assoc() (*dgenies.lib.paf.Paf method*), [20](#page-23-0) build\_query\_as\_reference() (*in module dgenies.views*), [31](#page-34-2) build\_query\_chr\_as\_reference() (*dgenies.lib.paf.Paf method*), [20](#page-23-0) build\_query\_on\_target\_association\_file() (*dgenies.lib.paf.Paf method*), [20](#page-23-0) build\_summary\_stats() (*dgenies.lib.paf.Paf method*), [20](#page-23-0)

## $\mathcal{C}$

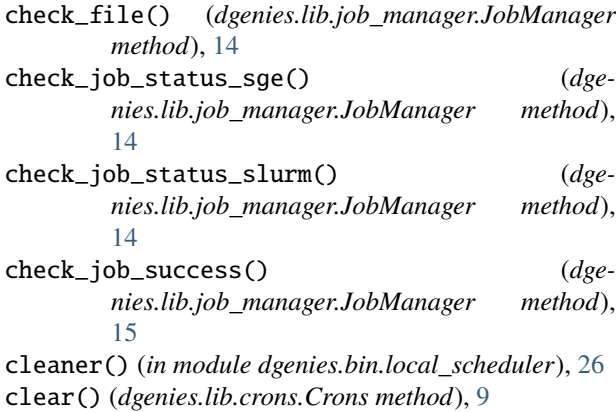

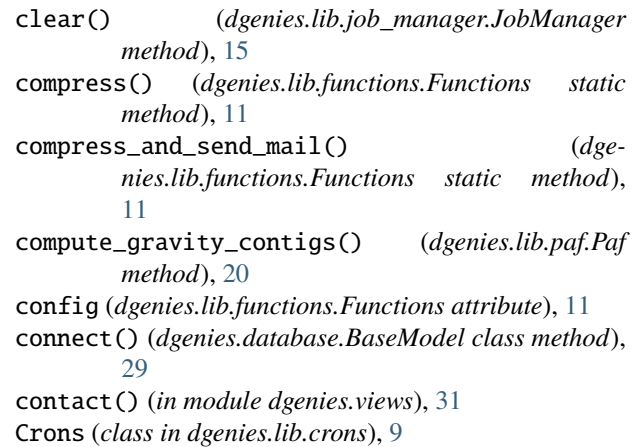

## D

- d3.boxplot.\_\_draw\_idy\_lines() (*d3.boxplot method*), [45](#page-48-0)
- d3.boxplot.\_\_lineFunction() (*d3.boxplot method*), [45](#page-48-0)
- d3.boxplot.\_get\_line\_len() (*d3.boxplot method*), [45](#page-48-0)
- d3.boxplot.\_sort\_color\_idy() (*d3.boxplot method*), [45](#page-48-0)
- d3.boxplot.\_sort\_lines() (*d3.boxplot method*), [45](#page-48-0)
- d3.boxplot.\_sort\_lines\_by\_idy() (*d3.boxplot method*), [45](#page-48-0)
- d3.boxplot.change\_color\_theme() (*d3.boxplot method*), [43](#page-46-0)
- d3.boxplot.draw() (*d3.boxplot method*), [43](#page-46-0)
- d3.boxplot.draw\_axis\_bckgd() (*d3.boxplot method*), [43](#page-46-0)
- d3.boxplot.draw\_bottom\_axis() (*d3.boxplot method*), [43](#page-46-0)
- d3.boxplot.draw\_left\_axis() (*d3.boxplot method*), [43](#page-46-0)
- d3.boxplot.draw\_legend() (*d3.boxplot method*), [43](#page-46-0)
- d3.boxplot.draw\_lines() (*d3.boxplot method*), [43](#page-46-0)
- d3.boxplot.draw\_right\_axis() (*d3.boxplot method*), [43](#page-46-0)
- d3.boxplot.draw\_top\_axis() (*d3.boxplot method*), [44](#page-47-0)

d3.boxplot.events.filter\_identity() (*d3.boxplot.events method*), [46](#page-49-0) d3.boxplot.events.filter\_size() (*d3.boxplot.events method*), [46](#page-49-0) d3.boxplot.events.init() (*d3.boxplot.events method*), [46](#page-49-0) d3.boxplot.events.init\_context\_menu() (*d3.boxplot.events method*), [46](#page-49-0) d3.boxplot.events.set\_break\_lines\_visibility() dgenies (*d3.boxplot.events method*), [46](#page-49-0) d3.boxplot.events.stroke\_linecap() (*d3.boxplot.events method*), [46](#page-49-0) d3.boxplot.events.stroke\_width() (*d3.boxplot.events method*), [46](#page-49-0) d3.boxplot.get\_human\_readable\_size() (*d3.boxplot method*), [44](#page-47-0) d3.boxplot.init() (*d3.boxplot method*), [43](#page-46-0) d3.boxplot.launch() (*d3.boxplot method*), [44](#page-47-0) d3.boxplot.mousetip.get\_label() (*d3.boxplot.mousetip method*), [47](#page-50-0) d3.boxplot.mousetip.get\_match() (*d3.boxplot.mousetip method*), [47](#page-50-0) d3.boxplot.mousetip.getColorByBgColor() (*d3.boxplot.mousetip method*), [47](#page-50-0) d3.boxplot.mousetip.hide() (*d3.boxplot.mousetip method*), [47](#page-50-0) d3.boxplot.mousetip.init() (*d3.boxplot.mousetip method*), [47](#page-50-0) d3.boxplot.select\_query() (*d3.boxplot method*), [44](#page-47-0) d3.boxplot.select\_target() (*d3.boxplot method*), [44](#page-47-0) d3.boxplot.select\_zone() (*d3.boxplot method*), [44](#page-47-0) d3.boxplot.switch\_color\_theme() (*d3.boxplot method*), [44](#page-47-0) d3.boxplot.zoom.\_cursor\_pos() (*d3.boxplot.zoom method*), [48](#page-51-0) d3.boxplot.zoom.click() (*d3.boxplot.zoom method*), [47](#page-50-0) d3.boxplot.zoom.init() (*d3.boxplot.zoom method*), [47](#page-50-0) d3.boxplot.zoom.mousedown() (*d3.boxplot.zoom method*), [47](#page-50-0) d3.boxplot.zoom.mouseup() (*d3.boxplot.zoom method*), [47](#page-50-0) d3.boxplot.zoom.reset\_scale() (*d3.boxplot.zoom method*), [47](#page-50-0) d3.boxplot.zoom.restore\_scale() (*d3.boxplot.zoom method*), [48](#page-51-0) d3.boxplot.zoom.translate() (*d3.boxplot.zoom method*), [48](#page-51-0) d3.boxplot.zoom.zoom() (*d3.boxplot.zoom method*), [48](#page-51-0) d3.boxplot.zoom\_bottom\_axis() (*d3.boxplot method*), [45](#page-48-0)

d3.boxplot.zoom\_left\_axis() (*d3.boxplot method*), [45](#page-48-0) Database (*class in dgenies.database*), [29](#page-32-5) date\_created (*dgenies.database.Job attribute*), [30](#page-33-0) date\_created (*dgenies.database.Session attribute*), [30](#page-33-0) delete() (*dgenies.lib.job\_manager.JobManager method*), [15](#page-18-0) delete\_job() (*in module dgenies.views*), [31](#page-34-2) module, [34](#page-37-2) dgenies.ajax() (*dgenies method*), [34](#page-37-2) dgenies.bin.clean\_jobs module, [24](#page-27-2) dgenies.bin.filter\_contigs module, [25](#page-28-2) dgenies.bin.index module, [25](#page-28-2) dgenies.bin.local\_scheduler module, [26](#page-29-1) dgenies.bin.merge\_splitted\_chrms module, [27](#page-30-1) dgenies.bin.sort\_paf module, [28](#page-31-1) dgenies.bin.split\_fa module, [29](#page-32-5) dgenies.config\_reader module, [29](#page-32-5) dgenies.database module, [29](#page-32-5) dgenies.documentation.fix\_links\_headers() (*dgenies.documentation method*), [40](#page-43-0) dgenies.documentation.goto() (*dgenies.documentation method*), [40](#page-43-0) dgenies.documentation.init() (*dgenies.documentation method*), [40](#page-43-0) dgenies.fill\_select\_zones() (*dgenies method*), [35](#page-38-0) dgenies.get() (*dgenies method*), [35](#page-38-0) dgenies.hide\_loading() (*dgenies method*), [35](#page-38-0) dgenies.init() (*dgenies method*), [34](#page-37-2) dgenies.lib module, [24](#page-27-2) dgenies.lib.crons module, [9](#page-12-4) dgenies.lib.decorators module, [10](#page-13-4) dgenies.lib.drmaasession module, [10](#page-13-4) dgenies.lib.fasta module, [10](#page-13-4) dgenies.lib.functions module, [11](#page-14-1) dgenies.lib.job\_manager module, [14](#page-17-1)

dgenies.lib.latest

module, [19](#page-22-4) dgenies.lib.mailer module, [19](#page-22-4) dgenies.lib.paf module, [19](#page-22-4) dgenies.lib.parsers module, [22](#page-25-1) dgenies.lib.upload\_file module, [23](#page-26-2) dgenies.lib.validators module, [23](#page-26-2) dgenies.notify() (*dgenies method*), [35](#page-38-0) dgenies.numberWithCommas() (*dgenies method*), [35](#page-38-0) dgenies.post() (*dgenies method*), [35](#page-38-0) dgenies.reset\_loading\_message() (*dgen method*), [36](#page-39-0) dgenies.result.add\_to\_list() (*dgenies.res method*), [40](#page-43-0) dgenies.result.controls.delete\_job() (*d*<sub>d</sub> *nies.result.controls method*), [40](#page-43-0) dgenies.result.controls.do\_delete\_job() (data *nies.result.controls method*), [40](#page-43-0) dgenies.result.controls.init() (*dg nies.result.controls method*), [40](#page-43-0) dgenies.result.controls.launch\_hide\_noise() (*dgenies.result.controls method*), [40](#page-43-0) dgenies.result.controls.launch\_reverse\_con (*dgenies.result.controls method*), [40](#page-43-0) dgenies.result.controls.launch\_sort\_contig (*dgenies.result.controls method*), [40](#page-43-0) dgenies.result.controls.select\_zone() (*dg nies.result.controls method*), [40](#page-43-0) dgenies.result.controls.summary() (*dg nies.result.controls method*), [40](#page-43-0) dgenies.result.export.ask\_export\_fasta() (*dgenies.result.export method*), [41](#page-44-0) dgenies.result.export.dl\_fasta() (*dgenies.result.export.dl\_fasta*() *nies.result.export method*), [41](#page-44-0) dgenies.result.export.export()  $(d_i$ *nies.result.export method*), [41](#page-44-0) dgenies.result.export.export\_association\_t (*dgenies.result.export method*), [41](#page-44-0) dgenies.result.export.export\_backup\_file() (*dgenies.result.export method*), [41](#page-44-0) dgenies.result.export.export\_fasta() (*dg nies.result.export method*), [41](#page-44-0) dgenies.result.export.export\_no\_associatio (*dgenies.result.export method*), [41](#page-44-0) dgenies.result.export.export\_offline\_viewe (*dgenies.result.export method*), [41](#page-44-0) dgenies.result.export.export\_paf() (*dg nies.result.export method*), [41](#page-44-0) dgenies.result.export.export\_png()  $(d<sub>d</sub>$ 

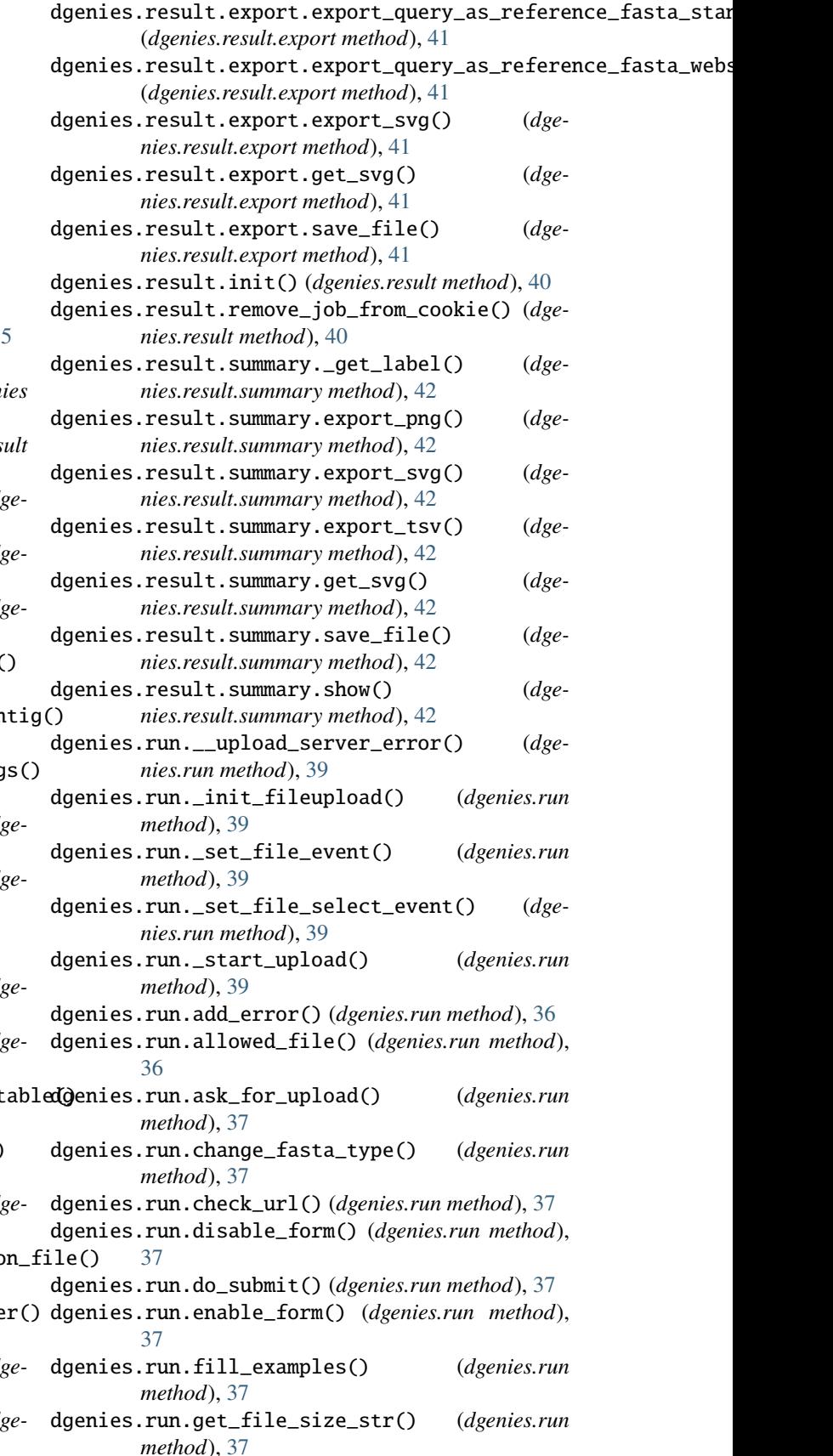

*nies.result.export method*), [41](#page-44-0)

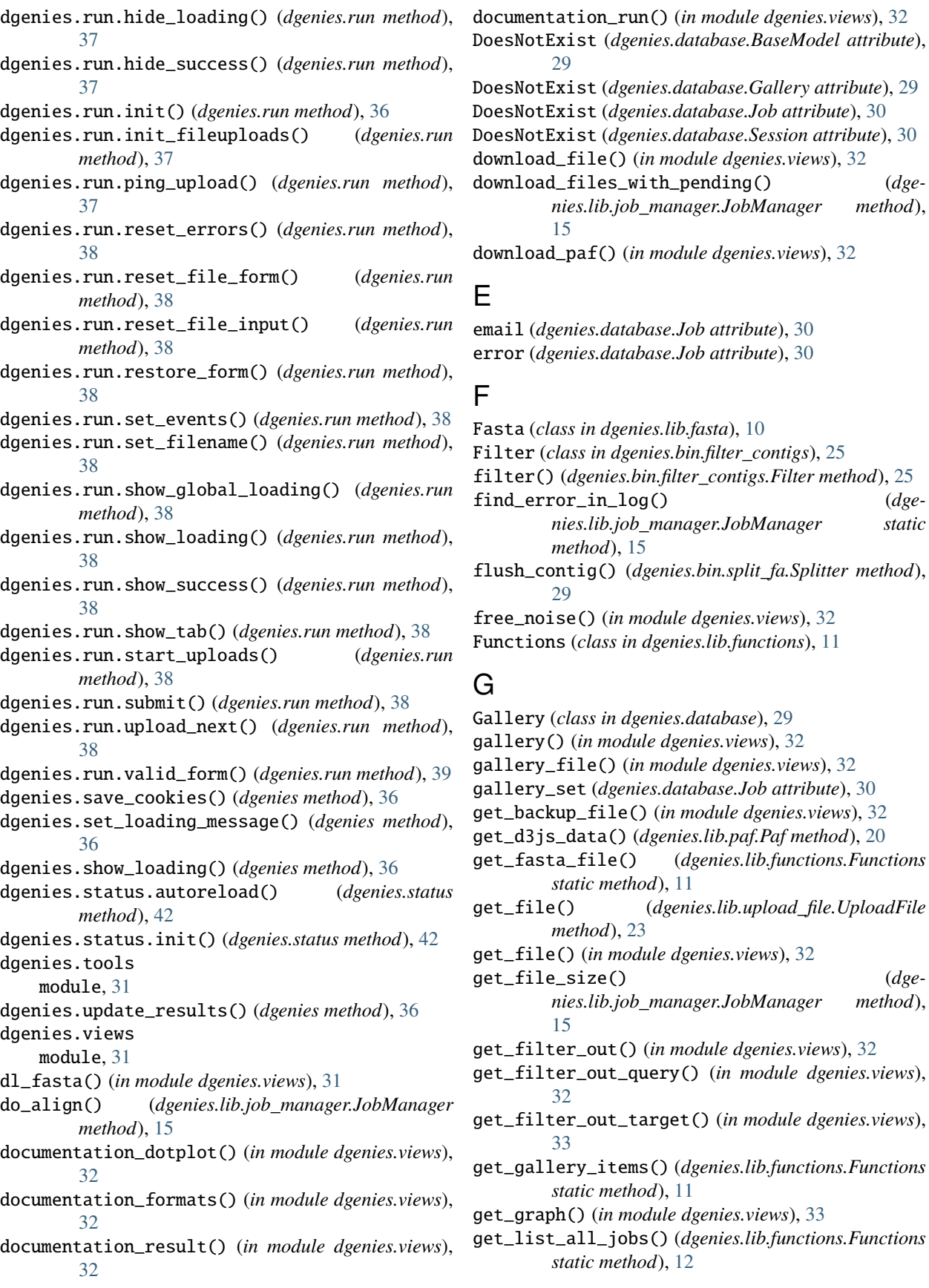

**54 Index**

(*in module dgenies.views*), [32](#page-35-0)

 $(dgenies.lib.functions.Functions$ 

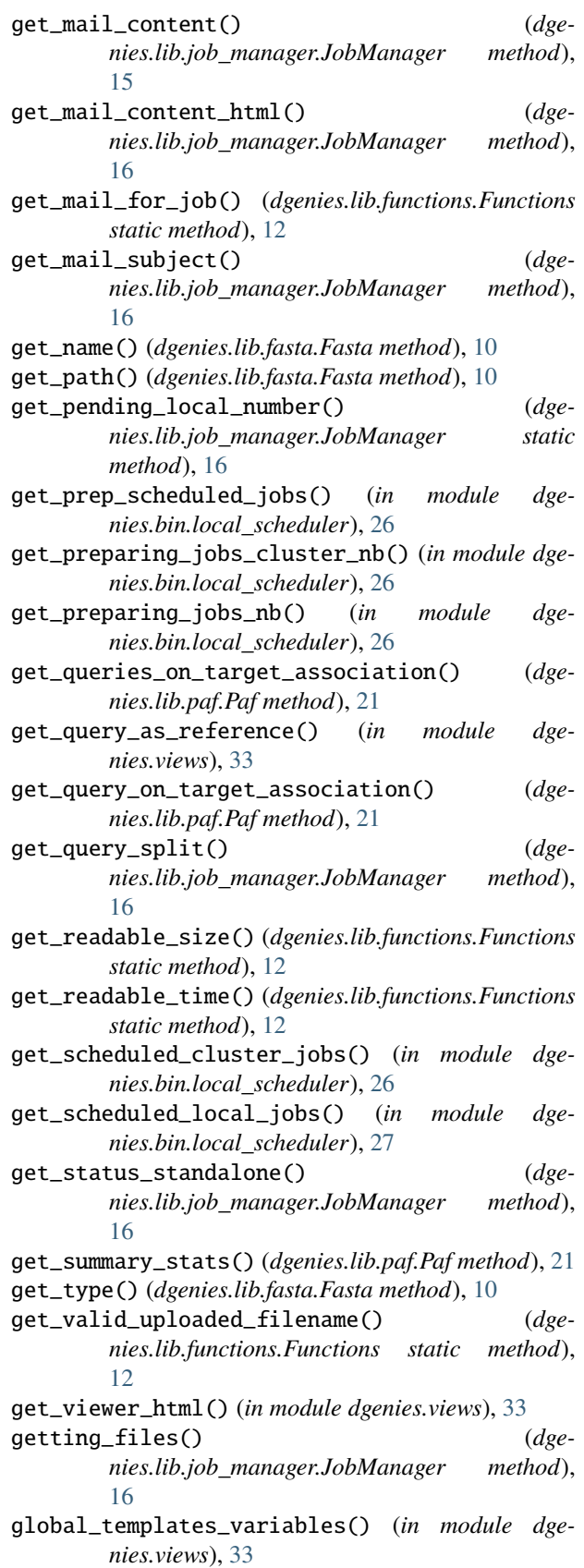

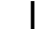

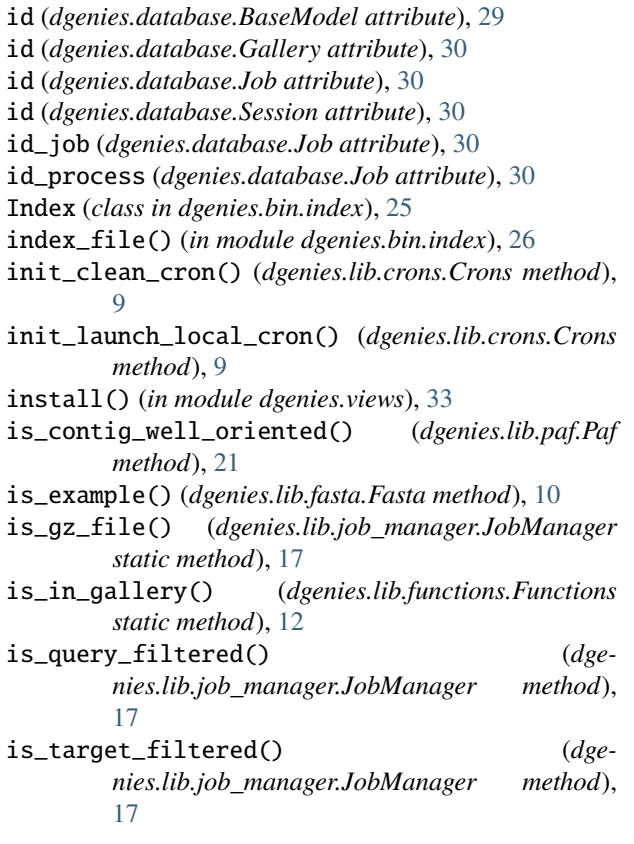

## J

Job (*class in dgenies.database*), [30](#page-33-0) job (*dgenies.database.Gallery attribute*), [30](#page-33-0) job\_id (*dgenies.database.Gallery attribute*), [30](#page-33-0) JobManager (*class in dgenies.lib.job\_manager*), [14](#page-17-1)

## K

keep\_active (*dgenies.database.Session attribute*), [30](#page-33-0) keyerror\_message() (*dgenies.lib.paf.Paf method*), [21](#page-24-0)

## L

- last\_ping (*dgenies.database.Session attribute*), [30](#page-33-0) Latest (*class in dgenies.lib.latest*), [19](#page-22-4) launch() (*dgenies.lib.job\_manager.JobManager method*), [17](#page-20-0) launch() (*in module dgenies*), [34](#page-37-2) launch\_analysis() (*in module dgenies.views*), [33](#page-36-0) launch\_standalone() (*dgenies.lib.job\_manager.JobManager method*), [17](#page-20-0) launch\_to\_cluster() (*dgenies.lib.job\_manager.JobManager method*), [17](#page-20-0) limit\_idy (*dgenies.lib.paf.Paf attribute*), [21](#page-24-0)
- load() (*dgenies.bin.index.Index static method*), [25](#page-28-2)

load() (*dgenies.lib.latest.Latest method*), [19](#page-22-4) load\_query\_index() (*dgenies.bin.merge\_splitted\_chrms.Merger*

*method*), [27](#page-30-1)

M maf() (*in module dgenies.lib.parsers*), [22](#page-25-1) maf() (*in module dgenies.lib.validators*), [23](#page-26-2) Mailer (*class in dgenies.lib.mailer*), [19](#page-22-4) main() (*in module dgenies.views*), [33](#page-36-0) mashmap2paf() (*in module dgenies.lib.parsers*), [23](#page-26-2) max\_nb\_lines (*dgenies.lib.paf.Paf attribute*), [21](#page-24-0) mem\_peak (*dgenies.database.Job attribute*), [30](#page-33-0) merge() (*dgenies.bin.merge\_splitted\_chrms.Merger method*), [28](#page-31-1) merge\_paf() (*dgenies.bin.merge\_splitted\_chrms.Merger static method*), [28](#page-31-1) Merger (*class in dgenies.bin.merge\_splitted\_chrms*), [27](#page-30-1) module bin, [29](#page-32-5) dgenies, [34](#page-37-2) dgenies.bin.clean\_jobs, [24](#page-27-2) dgenies.bin.filter\_contigs, [25](#page-28-2) dgenies.bin.index, [25](#page-28-2) dgenies.bin.local\_scheduler, [26](#page-29-1) dgenies.bin.merge\_splitted\_chrms, [27](#page-30-1) dgenies.bin.sort\_paf, [28](#page-31-1) dgenies.bin.split\_fa, [29](#page-32-5) dgenies.config\_reader, [29](#page-32-5) dgenies.database, [29](#page-32-5) dgenies.lib, [24](#page-27-2) dgenies.lib.crons, [9](#page-12-4) dgenies.lib.decorators, [10](#page-13-4) dgenies.lib.drmaasession, [10](#page-13-4) dgenies.lib.fasta, [10](#page-13-4) dgenies.lib.functions, [11](#page-14-1) dgenies.lib.job\_manager, [14](#page-17-1) dgenies.lib.latest, [19](#page-22-4) dgenies.lib.mailer, [19](#page-22-4) dgenies.lib.paf, [19](#page-22-4) dgenies.lib.parsers, [22](#page-25-1) dgenies.lib.upload\_file, [23](#page-26-2) dgenies.lib.validators, [23](#page-26-2) dgenies.tools, [31](#page-34-2) dgenies.views, [31](#page-34-2) move\_job\_to\_cluster() (*in module dgenies.bin.local\_scheduler*), [27](#page-30-1) MyRetryDB (*class in dgenies.database*), [30](#page-33-0)

## N

name (*dgenies.database.Gallery attribute*), [30](#page-33-0) nb\_open (*dgenies.database.Database attribute*), [29](#page-32-5) new() (*dgenies.database.Session class method*), [30](#page-33-0) no\_assoc() (*in module dgenies.views*), [33](#page-36-0)

## P

Paf (*class in dgenies.lib.paf* ), [19](#page-22-4) paf() (*in module dgenies.lib.validators*), [23](#page-26-2) parse\_args() (*in module dgenies.bin.local\_scheduler*), [27](#page-30-1) parse\_args() (*in module dgenies.bin.merge\_splitted\_chrms*), [28](#page-31-1) parse\_args() (*in module dgenies.bin.split\_fa*), [29](#page-32-5) parse\_data\_folders() (*in module dgenies.bin.clean\_jobs*), [24](#page-27-2) parse\_database() (*in module dgenies.bin.clean\_jobs*), [24](#page-27-2) parse\_index() (*dgenies.lib.paf.Paf method*), [21](#page-24-0) parse\_paf() (*dgenies.lib.paf.Paf method*), [22](#page-25-1) parse\_started\_jobs() (*in module dgenies.bin.local\_scheduler*), [27](#page-30-1) parse\_upload\_folders() (*in module dgenies.bin.clean\_jobs*), [24](#page-27-2) parse\_uploads\_asks() (*in module dgenies.bin.local\_scheduler*), [27](#page-30-1) picture (*dgenies.database.Gallery attribute*), [30](#page-33-0) ping() (*dgenies.database.Session method*), [30](#page-33-0) ping\_upload() (*in module dgenies.views*), [33](#page-36-0) post\_query\_as\_reference() (*in module dgenies.views*), [33](#page-36-0) prepare\_data() (*dgenies.lib.job\_manager.JobManager method*), [17](#page-20-0) prepare\_data\_cluster() (*dgenies.lib.job\_manager.JobManager method*), [17](#page-20-0) prepare\_data\_in\_thread() (*dgenies.lib.job\_manager.JobManager method*), [17](#page-20-0) prepare\_data\_local() (*dgenies.lib.job\_manager.JobManager method*), [17](#page-20-0) prepare\_dotplot\_cluster() (*dgenies.lib.job\_manager.JobManager method*), [17](#page-20-0) prepare\_dotplot\_local() (*dgenies.lib.job\_manager.JobManager method*), [18](#page-21-0) prepare\_job() (*in module dgenies.bin.local\_scheduler*), [27](#page-30-1)

## $\Omega$

qt\_assoc() (*in module dgenies.views*), [33](#page-36-0) query (*dgenies.database.Gallery attribute*), [30](#page-33-0) query\_fasta\_file\_exists() (*dgenies.lib.functions.Functions static method*), [13](#page-16-0)

## R

random\_string() (*dgenies.lib.functions.Functions*

*static method*), [13](#page-16-0) read\_index() (*dgenies.lib.functions.Functions static method*), [13](#page-16-0) remove\_noise() (*dgenies.lib.paf.Paf static method*), [22](#page-25-1) reorient\_contigs\_in\_paf() (*dgenies.lib.paf.Paf method*), [22](#page-25-1) result() (*in module dgenies.views*), [33](#page-36-0) reverse\_contig() (*dgenies.lib.paf.Paf method*), [22](#page-25-1) reverse\_contig() (*in module dgenies.views*), [33](#page-36-0) run() (*in module dgenies.views*), [33](#page-36-0) run\_job() (*dgenies.lib.job\_manager.JobManager method*), [18](#page-21-0) run\_job\_in\_thread() (*dgenies.lib.job\_manager.JobManager method*), [18](#page-21-0) run\_test() (*in module dgenies.views*), [33](#page-36-0)

## S

s\_id (*dgenies.database.Session attribute*), [31](#page-34-2) save() (*dgenies.bin.index.Index static method*), [25](#page-28-2) save\_json() (*dgenies.lib.paf.Paf method*), [22](#page-25-1) search\_error() (*dgenies.lib.job\_manager.JobManager method*), [18](#page-21-0) send\_fasta\_ready() (*dgenies.lib.functions.Functions static method*), [13](#page-16-0) send\_mail() (*dgenies.lib.job\_manager.JobManager method*), [18](#page-21-0) send\_mail() (*dgenies.lib.mailer.Mailer method*), [19](#page-22-4) send\_mail() (*in module dgenies.views*), [34](#page-37-2) send\_mail\_post() (*dgenies.lib.job\_manager.JobManager method*), [18](#page-21-0) Session (*class in dgenies.database*), [30](#page-33-0) set\_inputs\_from\_res\_dir() (*dgenies.lib.job\_manager.JobManager method*), [18](#page-21-0) set\_job\_status() (*dgenies.lib.job\_manager.JobManager method*), [18](#page-21-0) set\_name() (*dgenies.lib.fasta.Fasta method*), [10](#page-13-4) set\_path() (*dgenies.lib.fasta.Fasta method*), [10](#page-13-4) set\_sorted() (*dgenies.lib.paf.Paf method*), [22](#page-25-1) set\_status\_standalone() (*dgenies.lib.job\_manager.JobManager method*), [18](#page-21-0) Singleton (*class in dgenies.lib.decorators*), [10](#page-13-4) sort() (*dgenies.bin.sort\_paf.Sorter method*), [28](#page-31-1) sort() (*dgenies.lib.paf.Paf method*), [22](#page-25-1) sort\_fasta() (*dgenies.lib.functions.Functions static method*), [13](#page-16-0) sort\_graph() (*in module dgenies.views*), [34](#page-37-2) Sorter (*class in dgenies.bin.sort\_paf* ), [28](#page-31-1) split() (*dgenies.bin.split\_fa.Splitter method*), [29](#page-32-5)

split\_contig() (*dgenies.bin.split\_fa.Splitter static method*), [29](#page-32-5) Splitter (*class in dgenies.bin.split\_fa*), [29](#page-32-5) start\_all() (*dgenies.lib.crons.Crons method*), [9](#page-12-4) start\_job() (*dgenies.lib.job\_manager.JobManager method*), [18](#page-21-0) start\_job() (*in module dgenies.bin.local\_scheduler*), [27](#page-30-1) status (*dgenies.database.Job attribute*), [30](#page-33-0) status (*dgenies.database.Session attribute*), [31](#page-34-2) status() (*dgenies.lib.job\_manager.JobManager method*), [18](#page-21-0) status() (*in module dgenies.views*), [34](#page-37-2) summary() (*in module dgenies.views*), [34](#page-37-2)

## T

target (*dgenies.database.Gallery attribute*), [30](#page-33-0) time\_elapsed (*dgenies.database.Job attribute*), [30](#page-33-0) Tool (*class in dgenies.tools*), [31](#page-34-2) tool (*dgenies.database.Job attribute*), [30](#page-33-0)

## U

```
uncompress() (dgenies.lib.functions.Functions static
        method), 14
unpack_backup() (dge-
        nies.lib.job_manager.JobManager method),
        18
update() (dgenies.lib.latest.Latest method), 19
update_async() (dgenies.lib.latest.Latest method), 19
update_job_status() (dge-
        nies.lib.job_manager.JobManager method),
        18
upload() (in module dgenies.views), 34
upload_folder (dgenies.database.Session attribute), 31
UploadFile (class in dgenies.lib.upload_file), 23
```
## V

v\_idx() (*in module dgenies.lib.validators*), [23](#page-26-2)

*method*), [28](#page-31-1)

## W

write\_contig() (*dgenies.bin.split\_fa.Splitter static method*), [29](#page-32-5) write\_query\_index() (*dgenies.bin.merge\_splitted\_chrms.Merger static*